## **Inferenzmethoden**

## **Teil II**

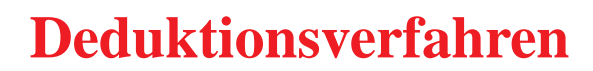

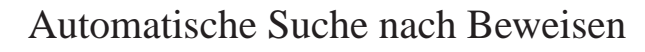

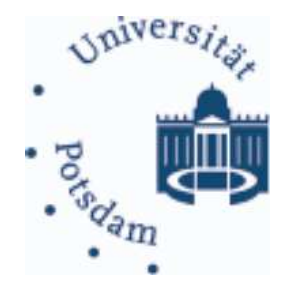

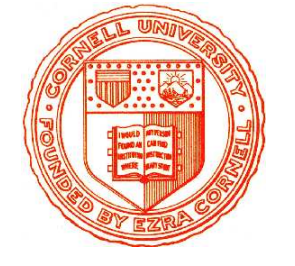

## Inferenzmethoden

## **Einheit 4**

**Die Konnektionsmethode:** 

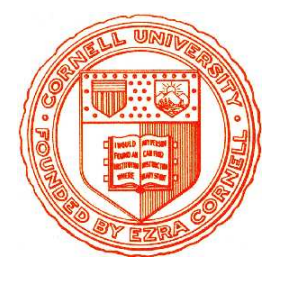

**Systematische Pfadüberprüfung** 

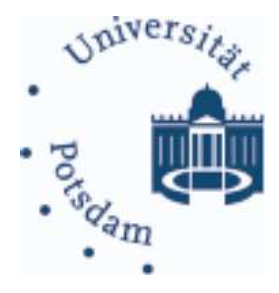

- 1. Einzelschritte der Methode
- 2. Eigenschaften
- 3. Strategische Hinweise

- -
- 
- MATRIXBASIERTE DEDUKTION<br> **Suche komplementäre Konnektionen in allen Pfaden**<br>
 **Zentrale Aufgabe: Überprüfung aller Pfade**<br>
 Explizite Überprüfung ist meist exponentiell:  $O(2^n)$  Pfade für *n* Klauseln<br>
 **Beobachtung:**

- 
- 

- 
- 
- 

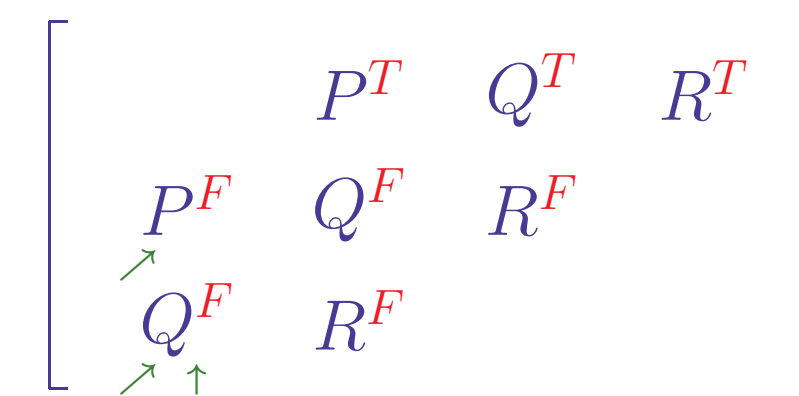

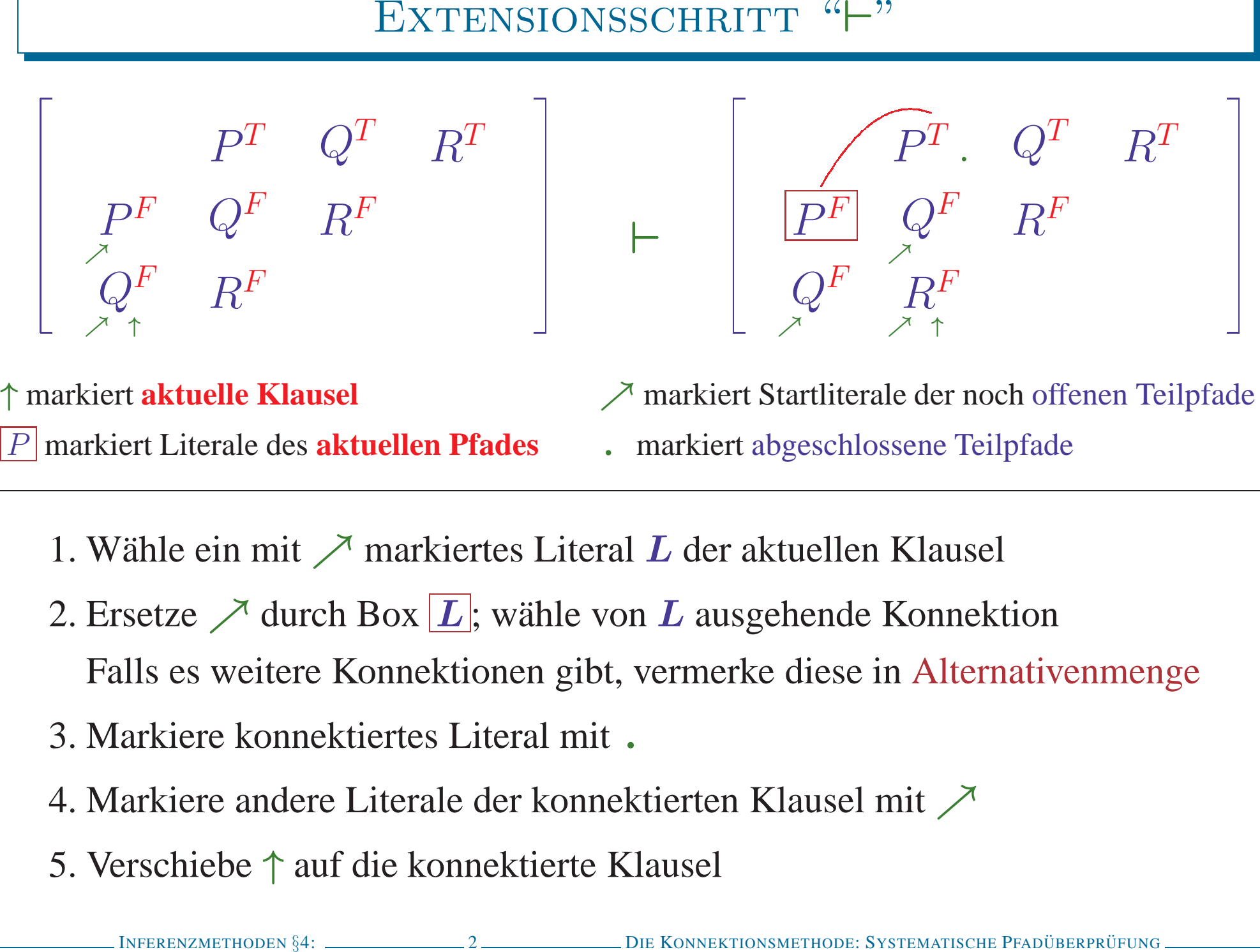

- 
- 
- 
- 
- 

**EXTENSIONSVERFAHREN ILLUSTRIERT**\n
$$
\begin{bmatrix}\nP^F & Q^F & R^T \\
Q^F & R^F & P^F\n\end{bmatrix}\n\begin{bmatrix}\nP^T & Q^T & R^T \\
P^F & Q^F & R^F\n\end{bmatrix}
$$
\n
$$
\begin{bmatrix}\nP^T & Q^T & R^T \\
Q^F & R^F & P^F\n\end{bmatrix}\n\begin{bmatrix}\nP^T & Q^T & R^T \\
P^F & Q^F & R^F\n\end{bmatrix}
$$
\n
$$
\begin{bmatrix}\nP^F & Q^F & R^T \\
Q^F & R^F & P^F\n\end{bmatrix}\n\begin{bmatrix}\nP^T & Q^T & R^T \\
Q^F & R^F & P^F\n\end{bmatrix}
$$
\n**Kein weiterer Extensionschrift möglich**\n**INTERENZNETHODEN §4:** 
$$
\begin{bmatrix}\nP^F & P^F & P^F\n\end{bmatrix}\n\begin{bmatrix}\nP^F & Q^F & R^F & P^F\n\end{bmatrix}
$$
\n
$$
DIE KONNERTIODEN S4:
$$
 
$$
DIE KONNERTIODEN S4:
$$
 
$$
DIE KONNERTIODEN S4:
$$
 
$$
DIE KONNERTIODEN S4:
$$
 
$$
DIE KONNERTIODEN S4:
$$
 
$$
DIE KONNERTIODEN S4:
$$
 
$$
DIE KONNETIODEN S4:
$$
 
$$
DIE KONNETIODEN S4:
$$
 
$$
DIE KONNETIOODEN S4:
$$
 
$$
DIE KONNETIOODEN S4:
$$
 
$$
DIE KONNETIOODEN S4:
$$
 
$$
DIE KONNETIOODEN S4:
$$
 
$$
DIE KONNETIOODEN S4:
$$

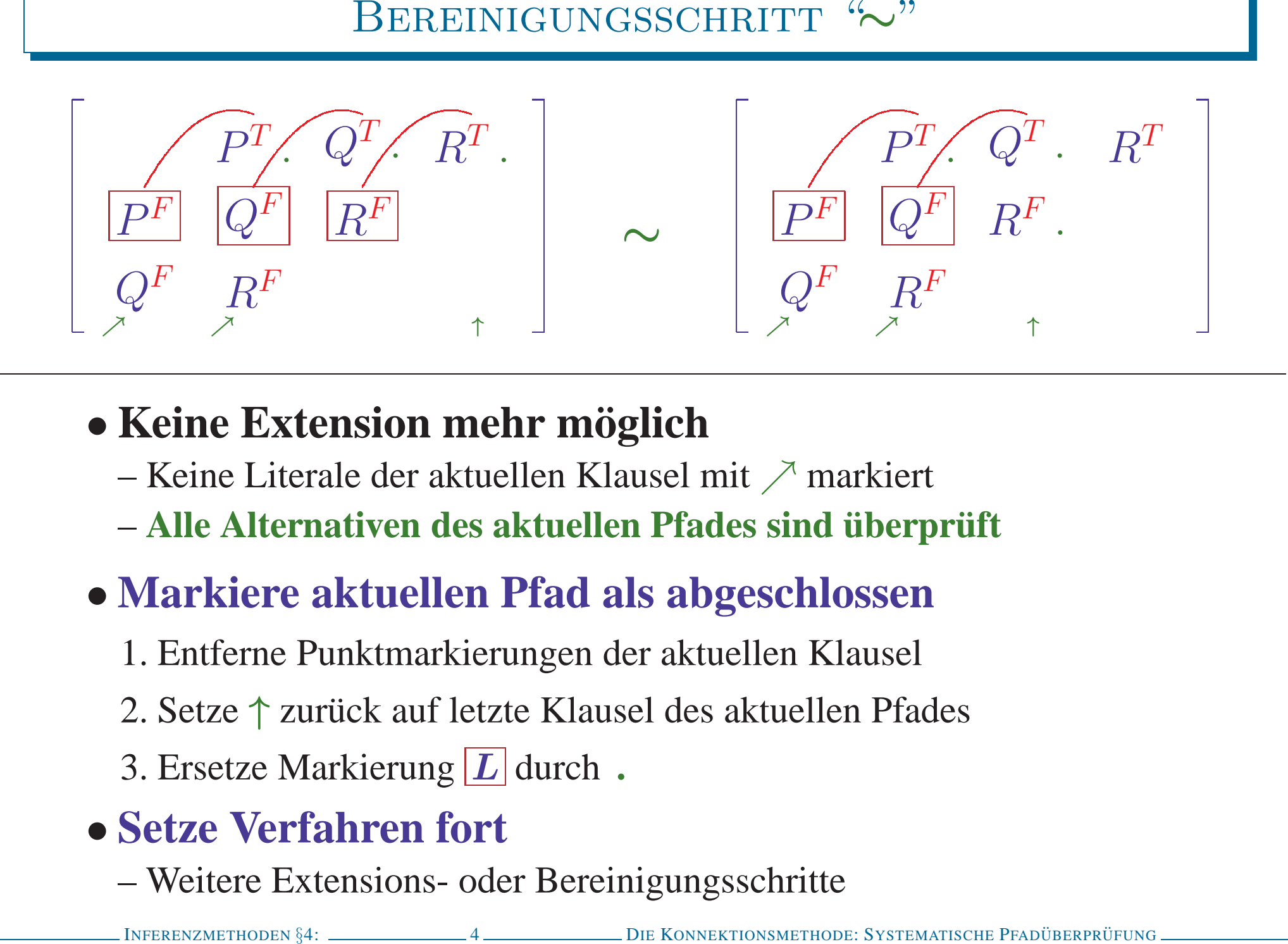

- -
	-

- 
- 
- 

BEWEIS FÜR  $P \wedge Q \vee \neg P \wedge Q \wedge R \vee \neg Q \wedge R \vee \neg R$ <br>  $\left[\begin{array}{c} P^r & Q^r & R^r \\ Q^r & R^r & P^r \end{array}\right] \rightarrow \left[\begin{array}{c} P^r, & Q^r & R^r \\ Q^r & R^r & P^r \end{array}\right] \rightarrow \left[\begin{array}{c} P^r, & Q^r & R^r \\ Q^r & R^r & P^r \end{array}\right] \rightarrow \left[\begin{array}{c} P^r, & Q^r & R^r \\ Q^r & R^r & P^r \end{array}\right] \rightarrow \left[\$ 

# RÜCKSETZUNG (BACKTRACKING) "H"

# **Extension und Bereinigung alleine reicht nicht**

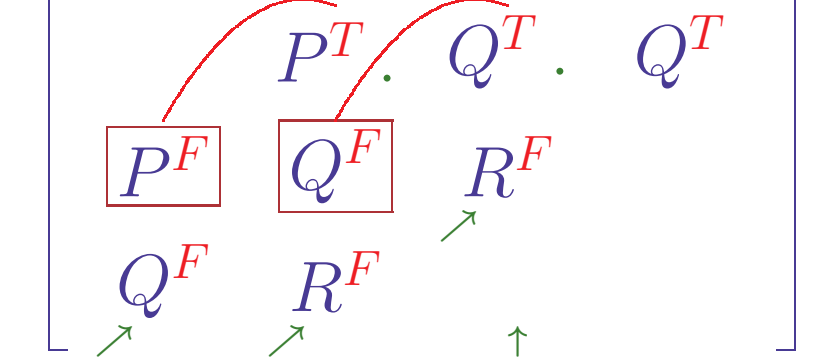

# • Keine Extension mehr möglich

- Alternativenmenge nicht leer
- Eine andere Alternative muß verfolgt werden

# • Mache vorhergehende Extensionen rückgängig

- 1. Gehe zurück zu Literal des aktuellen Pfades mit alternativen Konnektionen
- 2. Stelle die damalige Konfiguration wieder
- 3. Streiche die zuletzt betrachtete Konnektion aus der Alternativenmenge

## SEPARATION ">"

# Wenn die falsche Startklausel gewählt wurde...

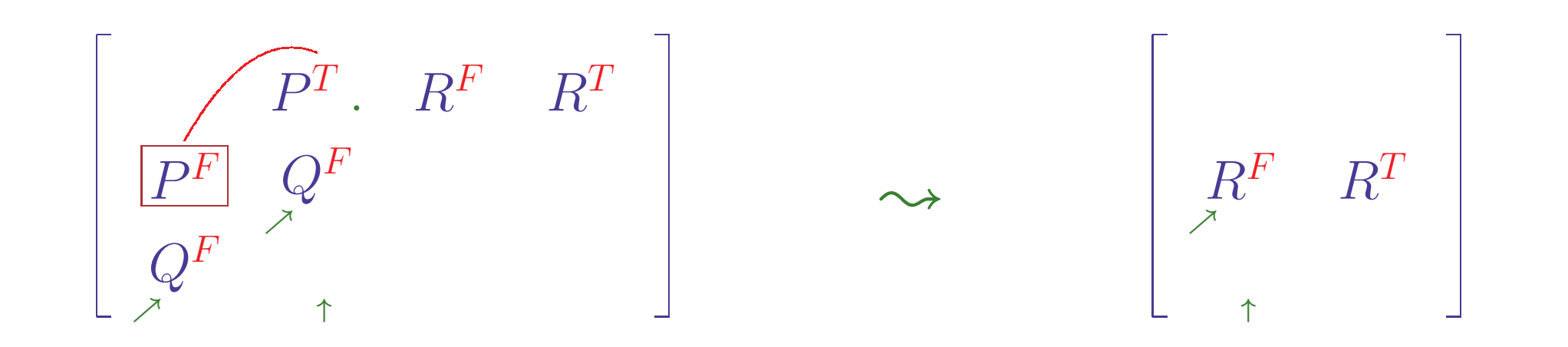

# • Keine Extension mehr möglich

- Alternativenmenge leer
- Noch unbetrachtete Klauseln vorhanden
- Gültigkeit hängt nur von verbleibenden Klauseln ab
- Untersuche nur die anderen Klauseln
	- 1. Entferne alle Klauseln mit Literalen des aktuellen Pfades
	- 2. Starte Extensionsverfahren erneut auf reduzierter Matrix

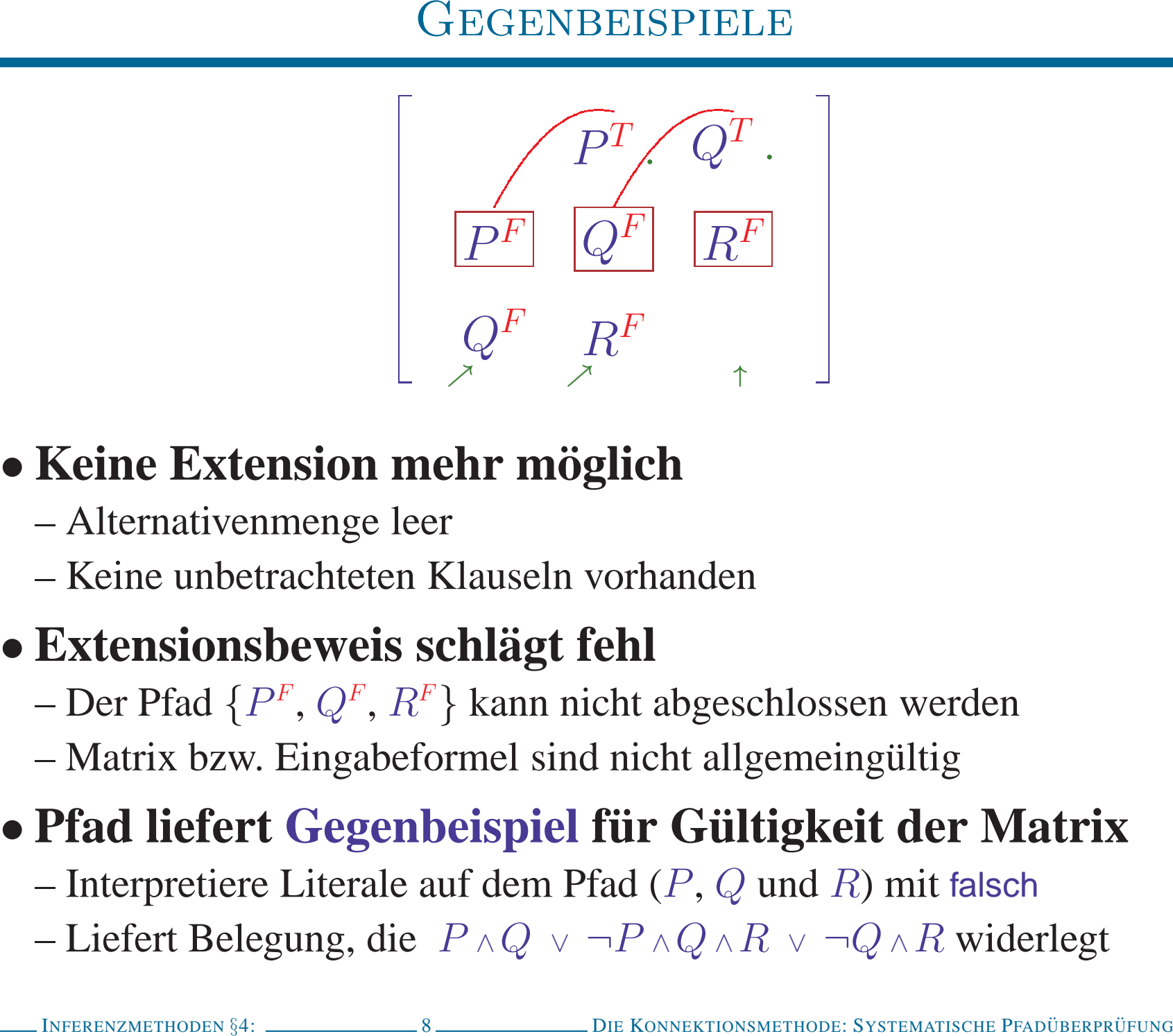

- 
- 

- 
- 

- 
- 

- 
- 
- KONNEKTIONSMETHODE EINFACHE VERSION<br>
1. Wähle rein positive Klausel als Startklausel und markiere sie mit  $\uparrow$ <br>
Jede gültige Matrix hat mindestens eine rein negative und eine rein positive Klausel<br>
2. Markiere alle Lit
- 
- 
- 
- -
	-
	-

## WENN KEINE HORN-MATRIX VORLIEGT ...

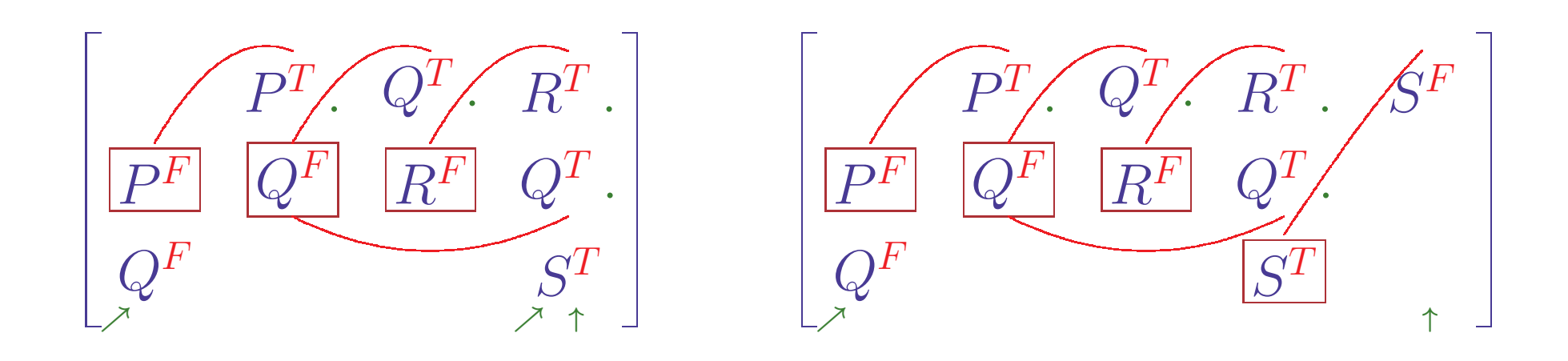

- Keine normale Extension mehr möglich
	- Konnektion zurück nach  $Q<sup>F</sup>$  ergäbe zyklischen aktuellen Pfad
- Pfad  $|P^F||Q^F|$  darf nicht abgeschlossen werden
	- Pfade durch  $P^F Q^F R^F S^T$  sind nicht komplementär
	- Matrix ist nicht gültig
- $\bullet$   $Q<sup>T</sup>$  muß als abgeschlossen markiert werden
	- Pfade durch  $P^F Q^F R^F Q^T$  sind komplementär
	- Rechte Matrix ist gültig

## Extensionsschritt muß verallgemeinert werden

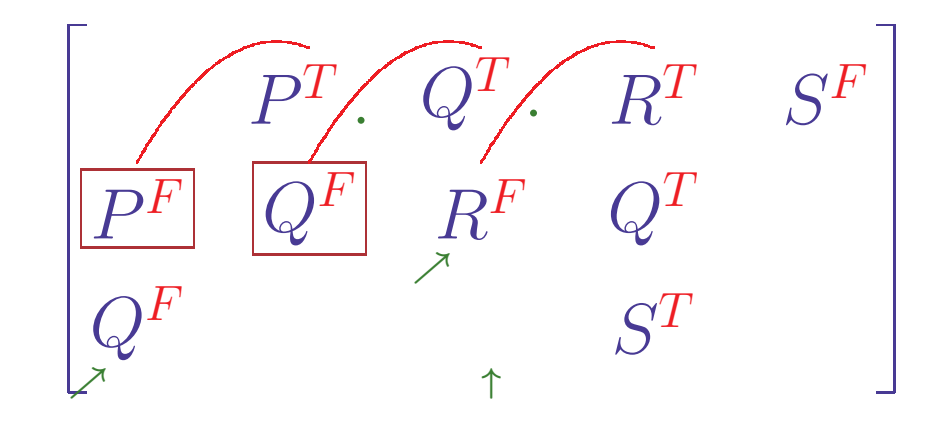

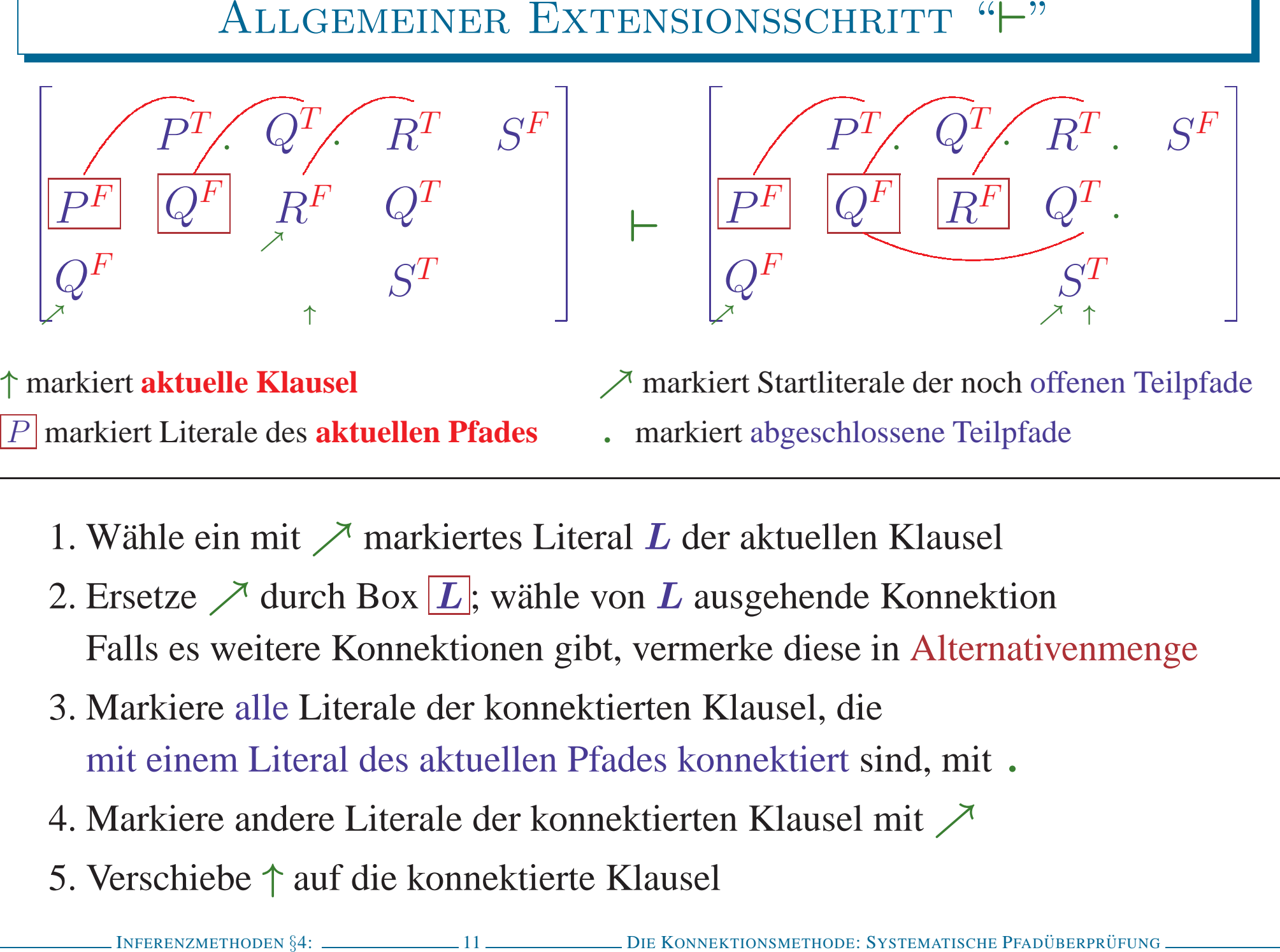

- 
- 
- 
- 
- 

## ALLGEMEINER EXTENSIONSSCHRITT - ILLUSTRIERT

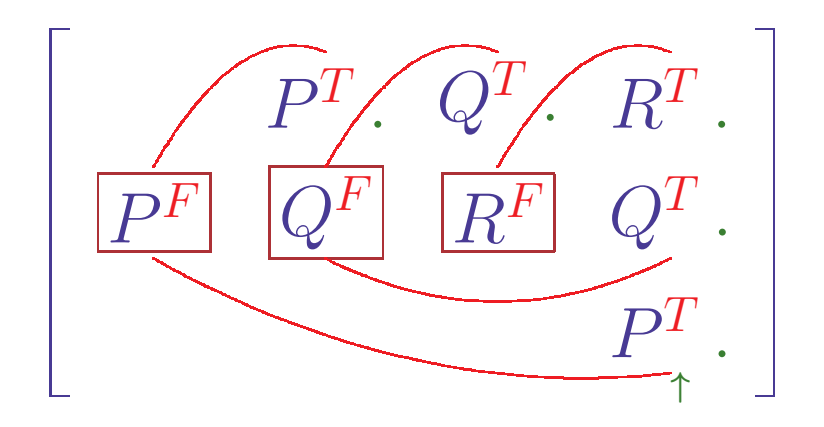

- 1. Wahl des neuen Literals  $R<sup>F</sup>$ Markiere  $R<sup>T</sup>$  als geschlossen
- 2. Konnektiere mit  $Q^F$
- 3. Konnektiere mit  $P<sup>F</sup>$

## Komplexität linear in Länge des aktuellen Pfades

<sup>I</sup>NFERENZMETHODEN §4: <sup>13</sup> <sup>D</sup>IE <sup>K</sup>ONNEKTIONSMETHODE: <sup>S</sup>YSTEMATISCHE <sup>P</sup>FADUBERPR ¨ UFUNG ¨ Beweis fur¨ <sup>P</sup> <sup>∧</sup><sup>Q</sup> <sup>∨</sup> <sup>P</sup> <sup>∧</sup>¬<sup>Q</sup> <sup>∨</sup> <sup>¬</sup><sup>P</sup> <sup>∧</sup><sup>Q</sup> <sup>∨</sup> <sup>¬</sup><sup>P</sup> <sup>∧</sup>¬<sup>Q</sup> <sup>P</sup> <sup>F</sup> <sup>Q</sup><sup>F</sup> <sup>P</sup> <sup>F</sup> <sup>Q</sup><sup>T</sup> <sup>P</sup><sup>T</sup> <sup>Q</sup><sup>F</sup> <sup>P</sup><sup>T</sup> <sup>Q</sup><sup>T</sup> <sup>↑</sup> րր <sup>⊢</sup> <sup>P</sup> <sup>F</sup> <sup>Q</sup><sup>F</sup> <sup>P</sup> <sup>F</sup> <sup>Q</sup><sup>T</sup> <sup>P</sup><sup>T</sup> . <sup>Q</sup><sup>F</sup> <sup>P</sup><sup>T</sup> <sup>Q</sup><sup>T</sup> <sup>ր</sup> <sup>ր</sup> <sup>↑</sup> <sup>⊢</sup> <sup>P</sup> <sup>F</sup> <sup>Q</sup><sup>F</sup> <sup>P</sup> <sup>F</sup> <sup>Q</sup><sup>T</sup> <sup>P</sup><sup>T</sup> . <sup>Q</sup><sup>F</sup> <sup>P</sup><sup>T</sup> . <sup>Q</sup><sup>T</sup> . <sup>ր</sup> <sup>↑</sup> <sup>∼</sup> <sup>P</sup> <sup>F</sup> <sup>Q</sup><sup>F</sup> <sup>P</sup> <sup>F</sup> <sup>Q</sup><sup>T</sup> <sup>P</sup><sup>T</sup> . <sup>Q</sup><sup>F</sup> . <sup>P</sup><sup>T</sup> <sup>Q</sup><sup>T</sup> <sup>ր</sup> <sup>↑</sup> <sup>∼</sup> <sup>P</sup> <sup>F</sup> . <sup>Q</sup><sup>F</sup> <sup>P</sup> <sup>F</sup> <sup>Q</sup><sup>T</sup> <sup>P</sup><sup>T</sup> <sup>Q</sup><sup>F</sup> <sup>P</sup><sup>T</sup> <sup>Q</sup><sup>T</sup> <sup>ր</sup> <sup>↑</sup> <sup>⊢</sup> <sup>P</sup> <sup>F</sup> . <sup>Q</sup><sup>F</sup> <sup>P</sup> <sup>F</sup> <sup>Q</sup><sup>T</sup> . <sup>P</sup><sup>T</sup> <sup>Q</sup><sup>F</sup> <sup>P</sup><sup>T</sup> <sup>Q</sup><sup>T</sup> <sup>ր</sup> <sup>↑</sup> <sup>⊢</sup> <sup>P</sup> <sup>F</sup> . <sup>Q</sup><sup>F</sup> <sup>P</sup> <sup>F</sup> <sup>Q</sup><sup>T</sup> . <sup>P</sup><sup>T</sup> . <sup>Q</sup><sup>F</sup> <sup>P</sup><sup>T</sup> <sup>Q</sup><sup>T</sup> <sup>ր</sup> <sup>↑</sup> <sup>⊢</sup> <sup>P</sup> <sup>F</sup> . <sup>Q</sup><sup>F</sup> <sup>P</sup> <sup>F</sup> <sup>Q</sup><sup>T</sup> . <sup>P</sup><sup>T</sup> . <sup>Q</sup><sup>F</sup> <sup>P</sup><sup>T</sup> . <sup>Q</sup><sup>T</sup> . <sup>↑</sup> <sup>∼</sup> <sup>P</sup> <sup>F</sup> . <sup>Q</sup><sup>F</sup> <sup>P</sup> <sup>F</sup> <sup>Q</sup><sup>T</sup> . <sup>P</sup><sup>T</sup> . <sup>Q</sup><sup>F</sup> . <sup>P</sup><sup>T</sup> <sup>Q</sup><sup>T</sup> <sup>↑</sup> <sup>∼</sup> <sup>P</sup> <sup>F</sup> . <sup>Q</sup><sup>F</sup> <sup>P</sup> <sup>F</sup> . <sup>Q</sup><sup>T</sup> . <sup>P</sup><sup>T</sup> <sup>Q</sup><sup>F</sup> <sup>P</sup><sup>T</sup> <sup>Q</sup><sup>T</sup> <sup>↑</sup> <sup>∼</sup> <sup>P</sup> <sup>F</sup> . <sup>Q</sup><sup>F</sup> . <sup>P</sup> <sup>F</sup> <sup>Q</sup><sup>T</sup> <sup>P</sup><sup>T</sup> <sup>Q</sup><sup>F</sup> <sup>P</sup><sup>T</sup> <sup>Q</sup><sup>T</sup> <sup>↑</sup> <sup>∼</sup><sup>↑</sup> <sup>P</sup> <sup>F</sup> <sup>Q</sup><sup>F</sup> <sup>P</sup> <sup>F</sup> <sup>Q</sup><sup>T</sup> <sup>P</sup><sup>T</sup> <sup>Q</sup><sup>F</sup> <sup>P</sup><sup>T</sup> <sup>Q</sup><sup>T</sup>

**BEWEIS FUR** 
$$
P \wedge Q \vee \neg P \wedge Q \vee \neg Q \wedge R \vee \neg P \wedge \neg Q \vee P
$$
  
\n
$$
\begin{bmatrix}\nP^F & P^T & Q^T & P^T & P^F \\
Q^F & Q^F & R^F & Q^T\n\end{bmatrix} \vdash \begin{bmatrix}\nP^F & P^T & Q^T & P^T & P^F \\
Q^F & Q^F & R^F & Q^T & P^T & P^F\n\end{bmatrix}
$$
\n
$$
\vdash \begin{bmatrix}\nP^F & P^T & Q^T & P^T & P^F \\
Q^F & Q^F & R^F & Q^T & P^T & P^F\n\end{bmatrix} \mapsto \begin{bmatrix}\nP^F & P^T & Q^T & P^T & P^F \\
Q^F & Q^F & R^F & Q^T & P^T & P^F\n\end{bmatrix}
$$
\n
$$
\sim \begin{bmatrix}\nP^F & P^T & Q^T & P^T & P^F \\
Q^F & Q^F & P^F & Q^T & P^T & P^F\n\end{bmatrix} \sim \begin{bmatrix}\nP^F & P^T & Q^T & P^T & P^F \\
Q^F & Q^F & R^F & Q^T & P^T & P^F\n\end{bmatrix}
$$
\n
$$
\vdash \begin{bmatrix}\nP^F & P^T & Q^T & P^T & P^F \\
Q^F & Q^F & R^F & Q^T & P^T & P^F\n\end{bmatrix} \mapsto \begin{bmatrix}\nP^F & P^T & Q^T & P^T & P^F \\
Q^F & Q^F & R^F & Q^T & P^T & P^F\n\end{bmatrix}
$$
\n
$$
\sim \begin{bmatrix}\nP^F & P^T & Q^T & P^T & P^F \\
Q^F & Q^F & R^F & Q^T & P^T & P^F\n\end{bmatrix} \sim \begin{bmatrix}\nP^F & P^T & Q^T & P^T & P^F \\
Q^F & Q^F & R^F & Q^T & P^T & P^F\n\end{bmatrix}
$$
\n
$$
\sim \begin{bmatrix}\nP^F & P^T & Q^T & P^T & P^F \\
Q^F & Q^F & R^F & Q^T & P^T & P^F\n\end{bmatrix} \sim \begin{bmatrix}\nP^F & P^T & Q^T & P^T
$$